## **電子ジャーナル・電子ブック・データベースを利用する**

京都大学で契約している電子ジャーナル・電子ブック・データベースにアクセスするためには、

**認証システム** の利用が必要です

## **1. 認証システム(ブックマークレット\*)を設定**

\*ブックマークから認証システムを利用するための簡易的なプログラム 設定・利用マニュアル:**<https://www.kulib.kyoto-u.ac.jp/erdb/13505#manual>** 利用にあたっては、初回同意が必要です

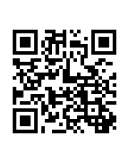

## **2. 電子ジャーナル・電子ブック・データ ベースのサイトにアクセス**

フリー、オープンアクセスのコンテンツは認証システムを経由せず利用できます

**3. ブックマークレットをクリック**

ブックマークレットをクリックし、**ECS-ID/SPS-ID** で認証を行うことで、電子ジャーナル等 のURLが京都大学用の認証システムのURL( **kyoto-u.idm.oclc.org** を含むURL)に書き換わり、 本文等にアクセス可能になります

※電子ジャーナル等以外のサイトでブックマークレットをクリックして、「このWebサイトは利用設定外です」と 表示された場合、京都大学が契約している電子ジャーナル等のサイトにアクセスしてください

下記のサイトのリンクからID認証を行うことでも、同様に本文等にアクセス可能です

- ・**[京都大学蔵書検索](https://kuline.kulib.kyoto-u.ac.jp/) KULINE** ・**[統合検索サービス](https://kyoto.summon.serialssolutions.com/) Discovery** ・**京大[ArticleLinker](https://www.kulib.kyoto-u.ac.jp/erdb/13509)**
- ・**図書館機構 [電子ジャーナル・電子ブックリスト](https://tt2mx4dc7s.search.serialssolutions.com/)** ・**図書館機構 [データベースリスト](https://www.kulib.kyoto-u.ac.jp/erdb/13501)**

※ リンク先に遷移してもURLが書き換わらない場合は、適宜ブックマークレットをクリックしてください

## **4. ログアウト**

利用を終了する場合は、**ブラウザを閉じてログアウト**してください

**注意事項:**個人利用以外の利用、個人利用の範囲を超えた大量のダウンロード、複製や再配布 は禁止されています。大学全体のアクセスを遮断される等のペナルティが科せられることもあ りますので、ご注意ください。 <https://www.kulib.kyoto-u.ac.jp/bulletin/1394008>

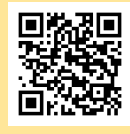

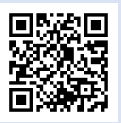

**認証システムについて**

<https://www.kulib.kyoto-u.ac.jp/erdb/13505>

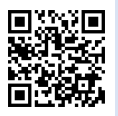

**ECS-ID/SPS-IDについて** <https://www.iimc.kyoto-u.ac.jp/ja/services/account/>

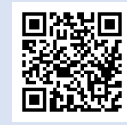

**よくある質問(FAQ)**

<https://www.kulib.kyoto-u.ac.jp/erdb/13514>

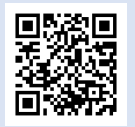

**お問い合わせ先**

<https://www.kulib.kyoto-u.ac.jp/form/14106>